# Manager's Guide to<br>Telecommunications

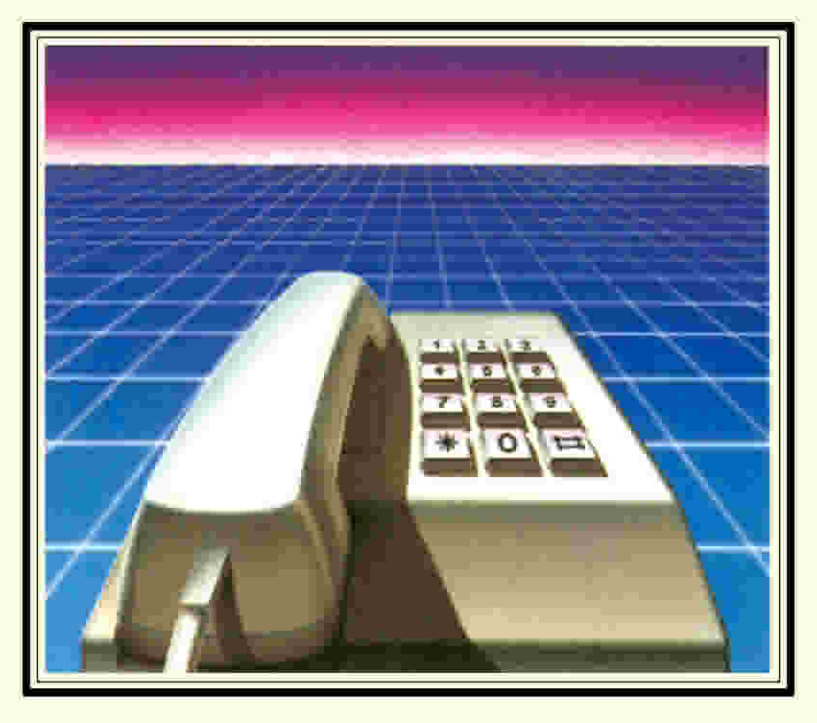

# **Martin Gandoff**

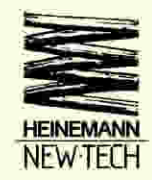

# **A MANAGER'S GUIDE TO TELECOMMUNICATIONS**

This page intentionally left blank

# **A MANAGER'S GUIDE TO TELECOMMUNICATIONS**

**Martin Gandoff** 

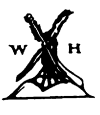

Heinemann: London

William Heinemann Ltd **10** Upper Grosvenor Street, London **W1X 9PA** 

LONDON MELBOURNE JOHANNESBURG AUCKLAND

First published **1987**  ©Martin Gandoff **1987** 

## **British Library Cataloguing in Publication Data**

Gandoff, Martin The manager's guide to telecommunications. 1.Office practice - Great Britain - Automation I. Title HF5548.2

ISBN 0 434 91068 6

Typeset by Express Typesetters Limited, Farnham Printed by R. J. Acford, Chichester, West Sussex

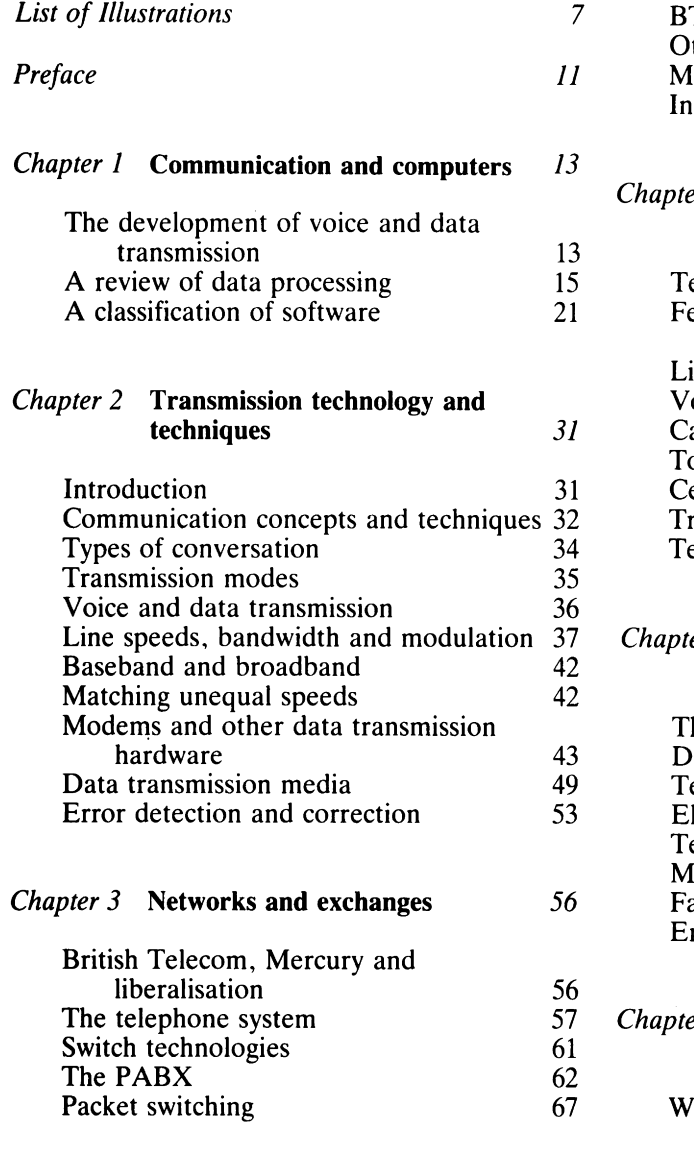

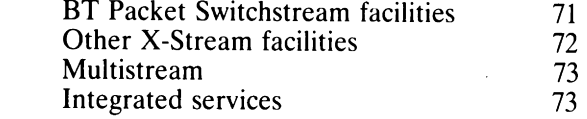

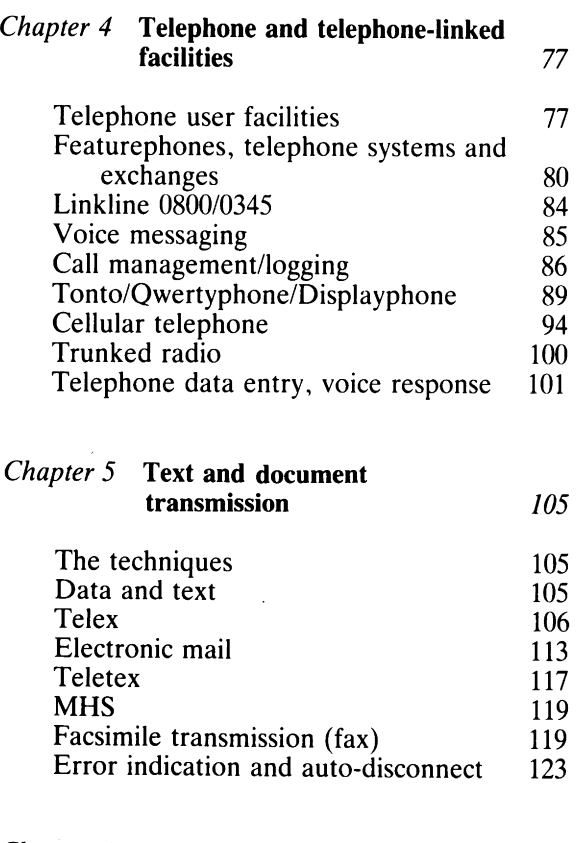

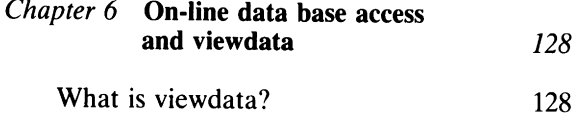

# *Contents*

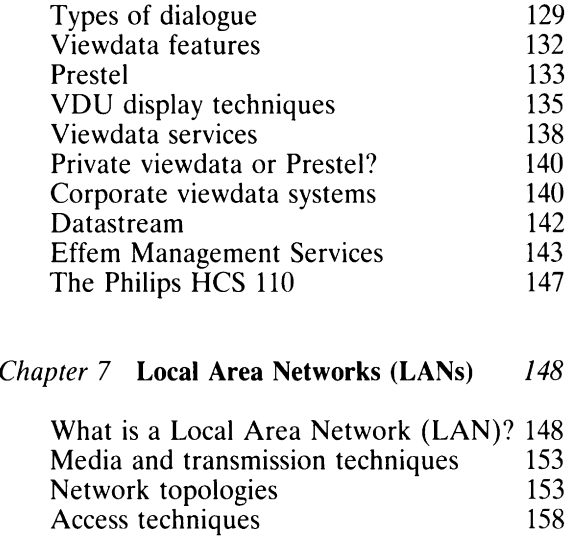

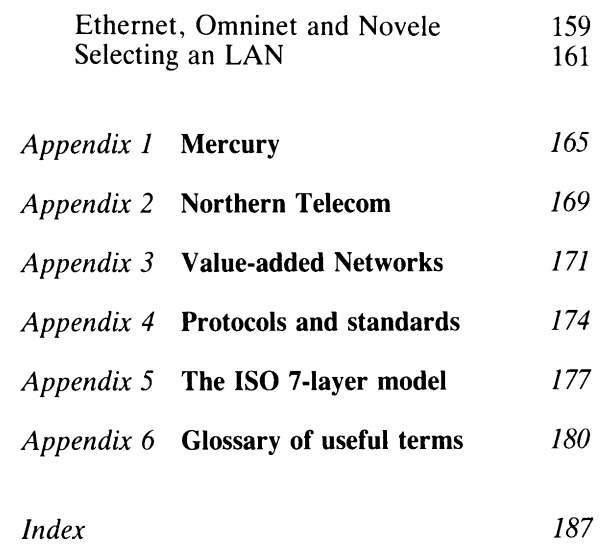

#### **Chapter 1** *Communication and computers*

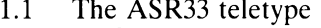

- 1.2 ASCII characters 17<br>1.3 A mouse in use 18
- 1.3 A mouse in use 18<br>1.4 A daisvwheel printer 19
- 1.4 A daisywheel printer 19<br>1.5 Magnetic diskettes 19
- 1.5 Magnetic diskettes 19<br>1.6 Communications services 22
- 1.6 Communications services 21<br>1.7 Main software applications 22 1.7 Main software applications 22<br>1.8 A typical menu 23
- 
- 1.8 A typical menu 23<br>1.9 A spreadsheet 'top line' menu 23 1.9 A spreadsheet 'top line' menu 23<br>
24 A GEM screen
- 1.10 A GEM screen 24<br>1.11 Homebanking 26
- 1.11 Homebanking

# **Chapter 2** *Transmission technology and techniques*

- 2.1 Typical screen dialogue 33<br>2.2 Serial and parallel transmission 35
- 2.2 Serial and parallel transmission 35 **Chapter 3** *Networks and exchanges*
- 
- 2.3 A sine wave<br>2.4 A typical speech waveform 3 2.4 A typical speech waveform 3<br>2.5 Digital data 3
- 2.5 Digital data<br>2.6 Digital data
- Digital data distorted during<br>transmission 3
- 2.7 Part of the character '1' in ASCII 3<br>2.8 The 'Carrier' wave 64<br>2.9 Original bit pattern 64
- 2.8 The 'Carrier' wave<br>2.9 Original bit pattern
- Original bit pattern
- 2.10 Carrier amplitude-modulated by the signal  $\frac{3}{5}$
- 2.11 Carrier frequency-modulated by the  $\frac{3}{4}$
- 2.12 Carrier phase-modulated by the signal  $\frac{4}{\pi}$
- 2.13 Amplitude modulation 4<br>2.14 Multilevel states for transmission 4
- 2.14 Multilevel states for transmission
- 2.15 Multiplexing onto a broadband<br>channel 4

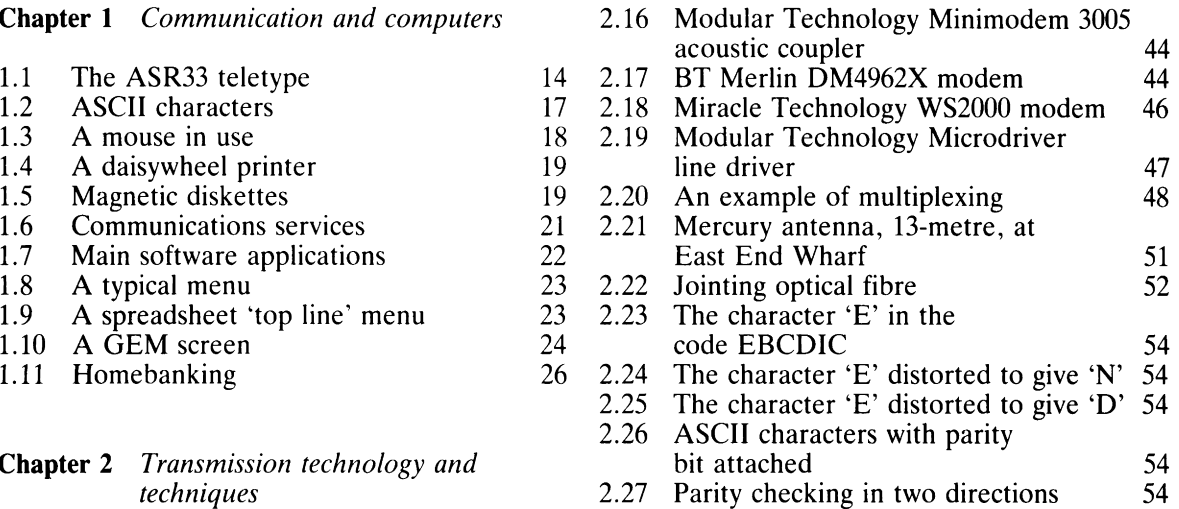

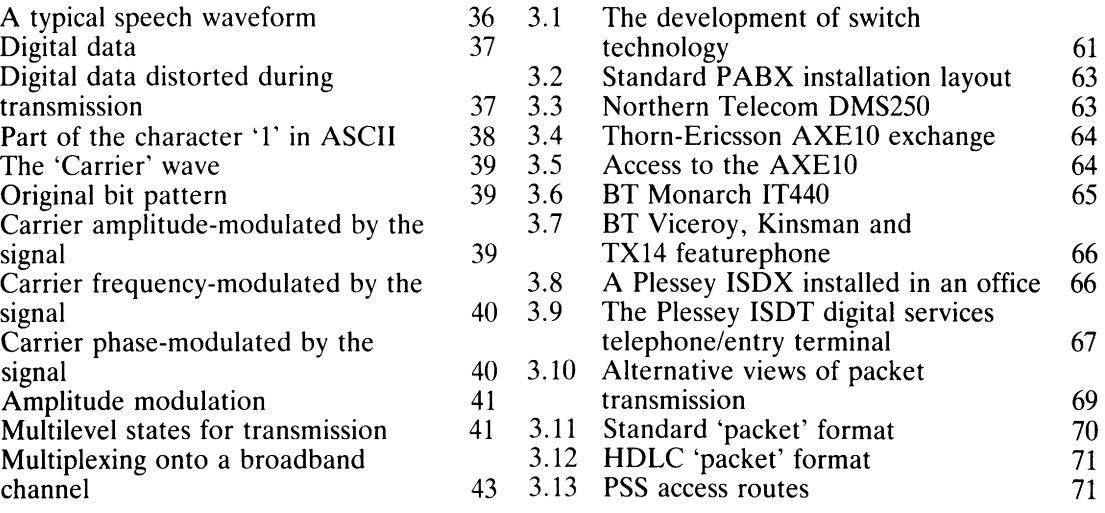

### **Chapter 4** *Telephone and telephone-linked facilities*

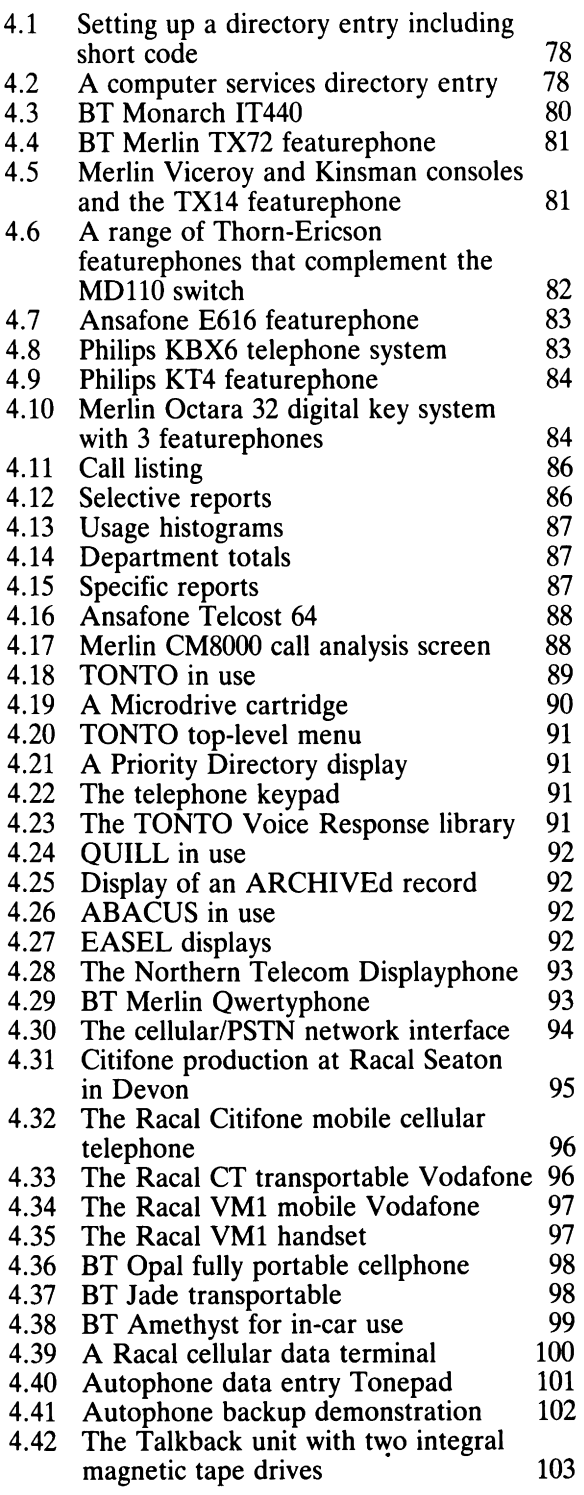

#### 4.43 The Talkback'network' 103

### **Chapter 5** *Text and document transmission*

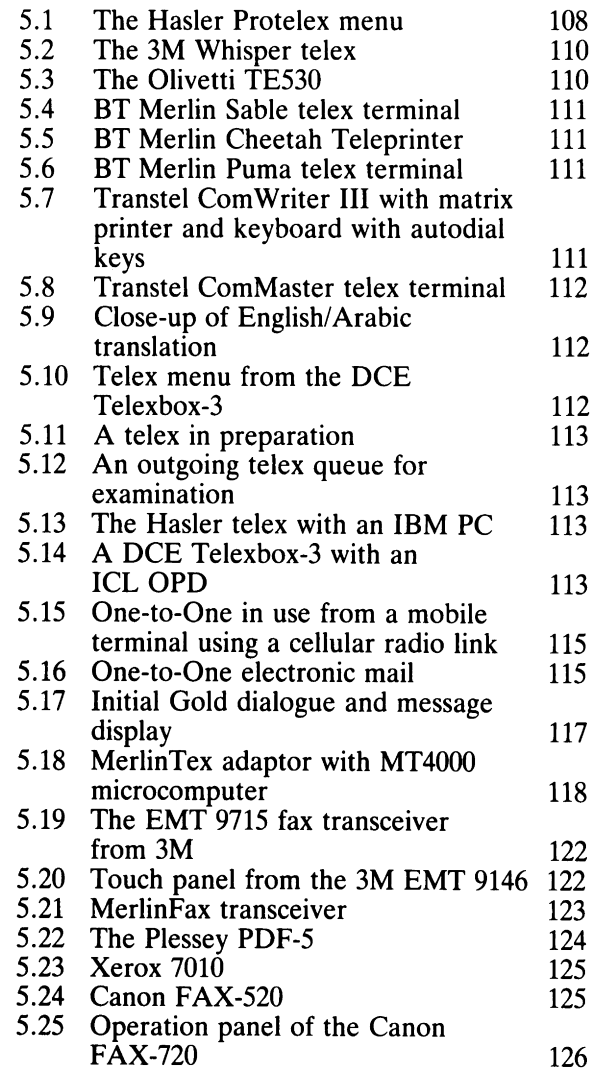

**Chapter** 6 *On-line database access and viewdata* 

6.1 A conceptual ordering screen 130<br>6.2 An Effem screen, daily report -An Effem screen, daily report -<br>summary summary 130 6.3 Menu explanation screen from Effem 131 6.4 Prestel telex facilities 132<br>6.5 Prestel teleshopping 132 6.5 Prestel teleshopping 132 6.6 Two different keyboards, two different ELF displays (courtesy Easydata Ltd) 134

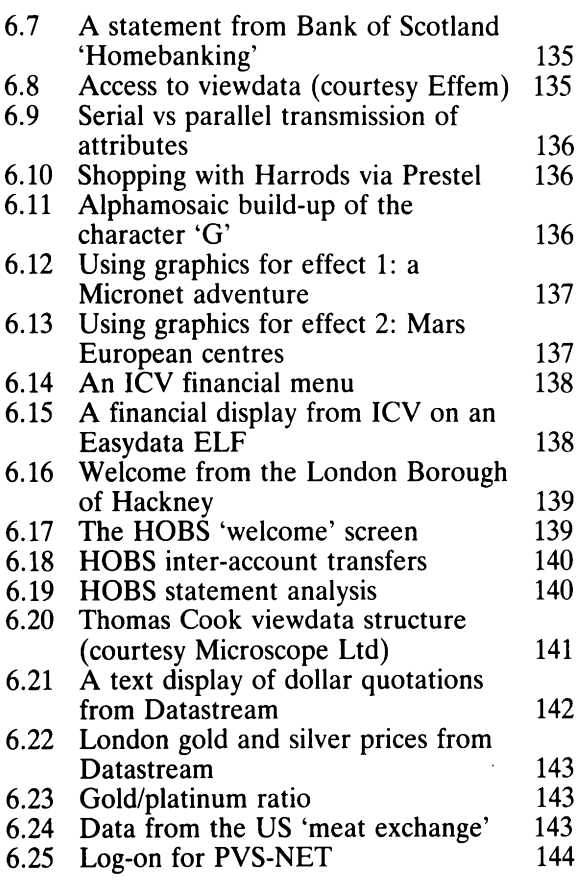

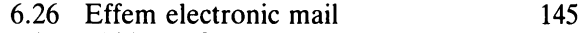

6.27 Philips HCS 110 executive viewdata terminal 146

# **Chapter 7** *Local Area Networks (LANs)*

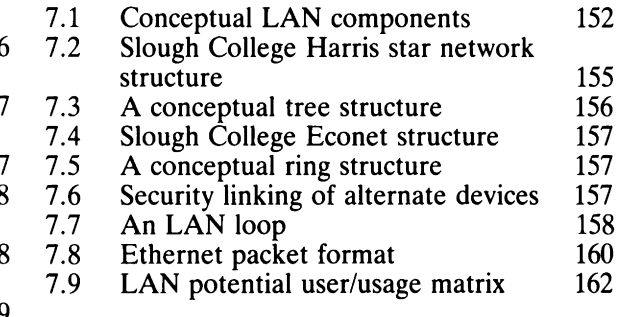

# **Appendix 1** *Mercury*

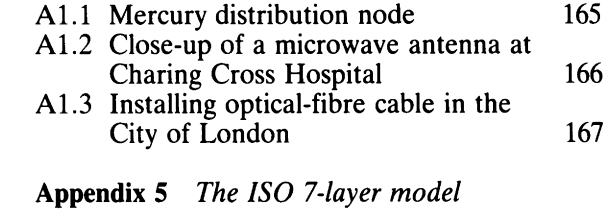

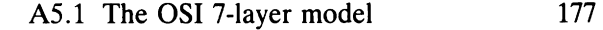